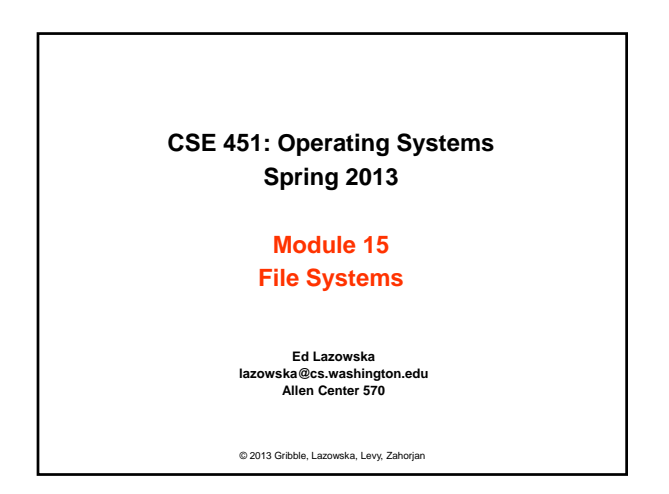

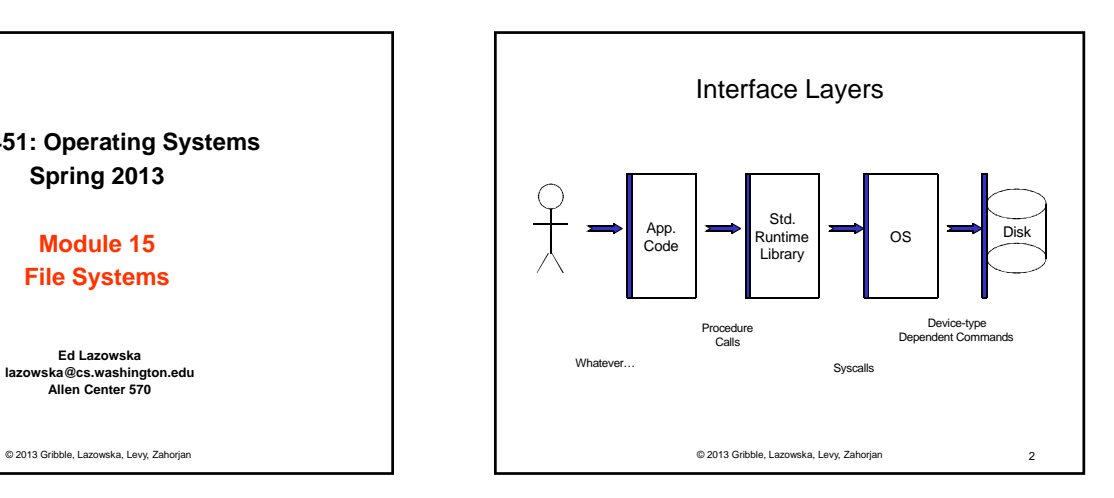

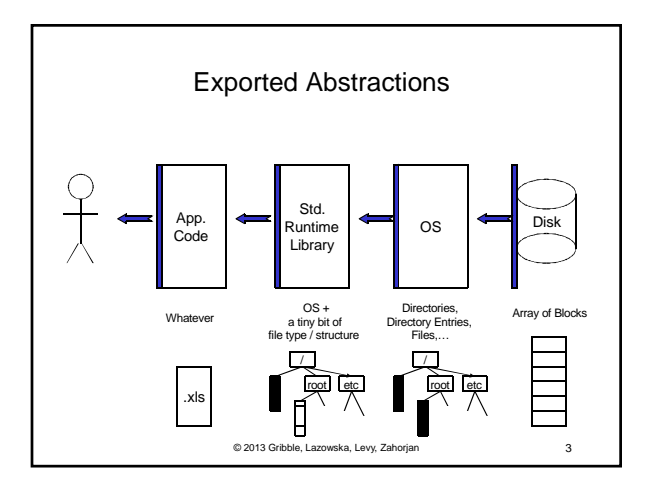

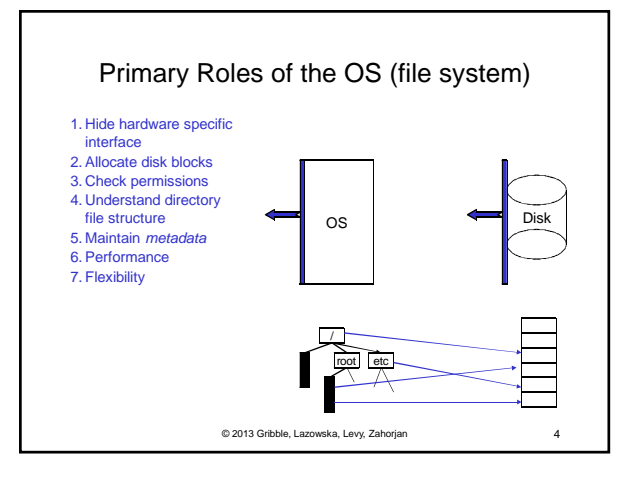

## File systems

- The concept of a file system is simple
	- the implementation of the abstraction for secondary storage  $\bullet$  abstraction = files
	- logical organization of files into directories
	- the directory hierarchy
	- sharing of data between processes, people and machines • access control, consistency, …

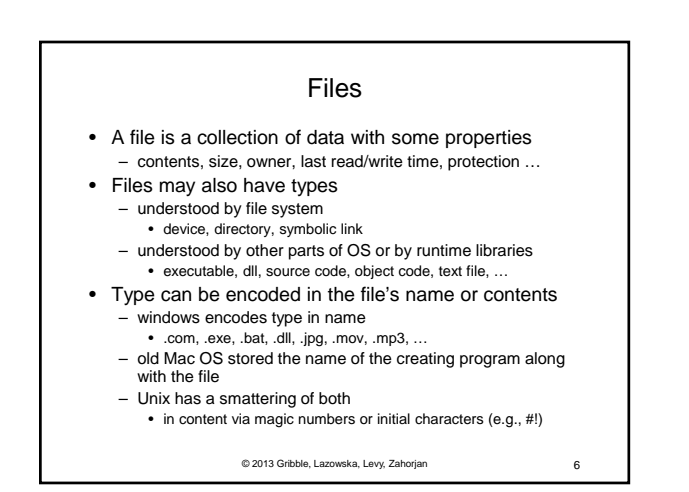

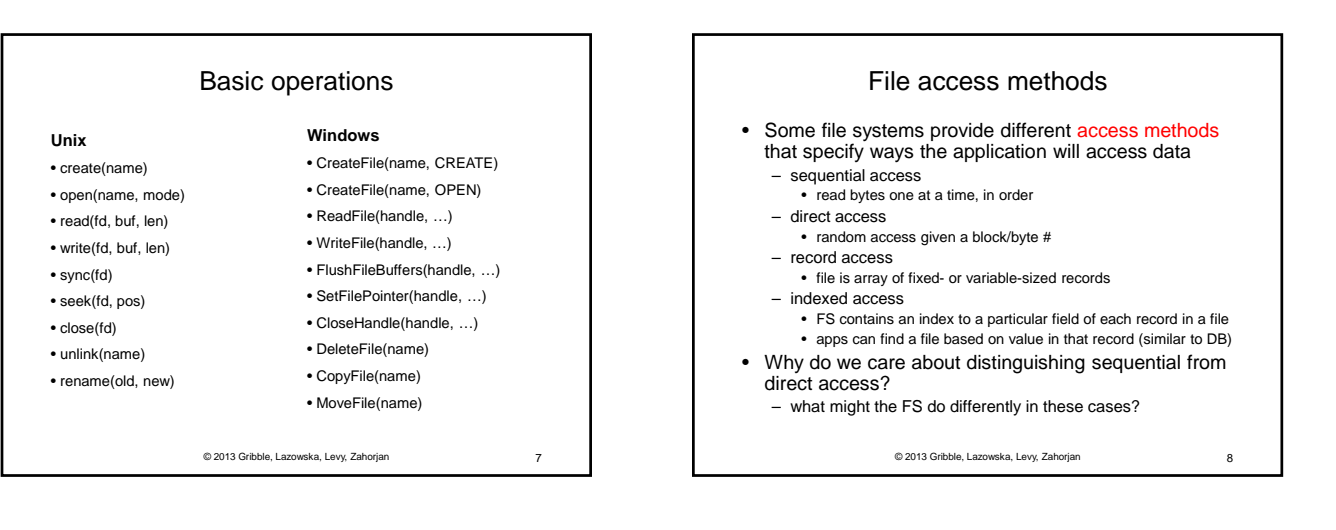

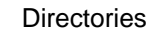

## • Directories provide:

- a way for users to organize their files
- a convenient file name space for both users and FS's • Most file systems support multi-level directories
- naming hierarchies (/, /usr, /usr/local, /usr/local/bin, …)
- Most file systems support the notion of current directory
	- absolute names: fully-qualified starting from root of FS bash\$ **cd /usr/local**
	- relative names: specified with respect to current directory bash\$ **cd /usr/local** (absolute) bash\$ **cd bin** (relative, equivalent to cd /usr/local/bin)

© 2013 Gribble, Lazowska, Levy, Zahorjan 9

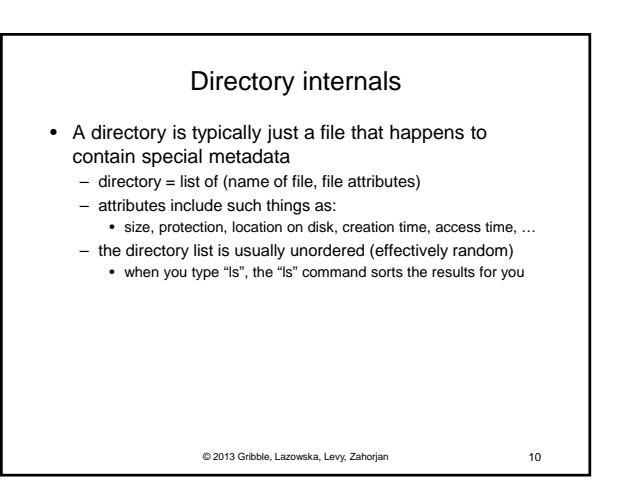

## Path name translation

- Let's say you want to open "/one/two/three" fd = open("/one/two/three", O\_RDWR);
- What goes on inside the file system?
	- open directory "/" (well known, can always find)
	- search the directory for "one", get location of "one"
	- open directory "one", search for "two", get location of "two"
	- open directory "two", search for "three", get loc. of "three"
	- open file "three"
	- (of course, permissions are checked at each step)
- FS spends lots of time walking down directory paths
	- this is why open is separate from read/write (session state)
	- OS will cache prefix lookups to enhance performance

• /a/b, /a/bb, /a/bbb all share the "/a" prefix

© 2013 Gribble, Lazowska, Levy, Zahorjan 11

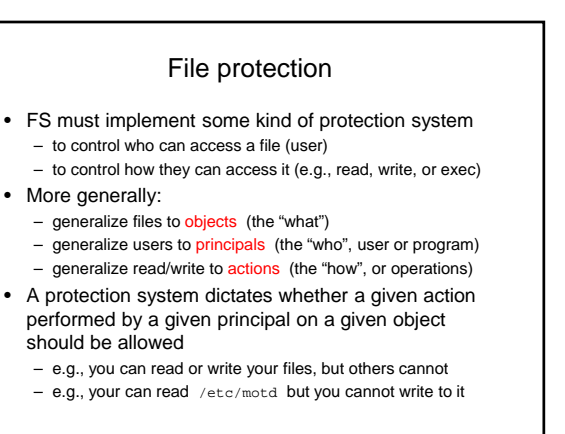

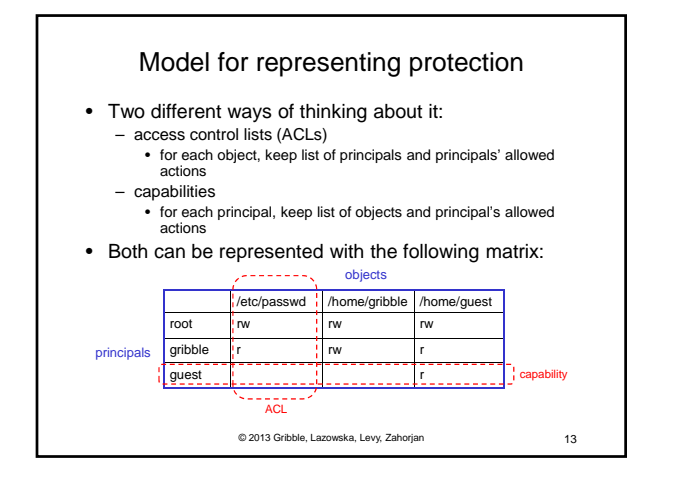

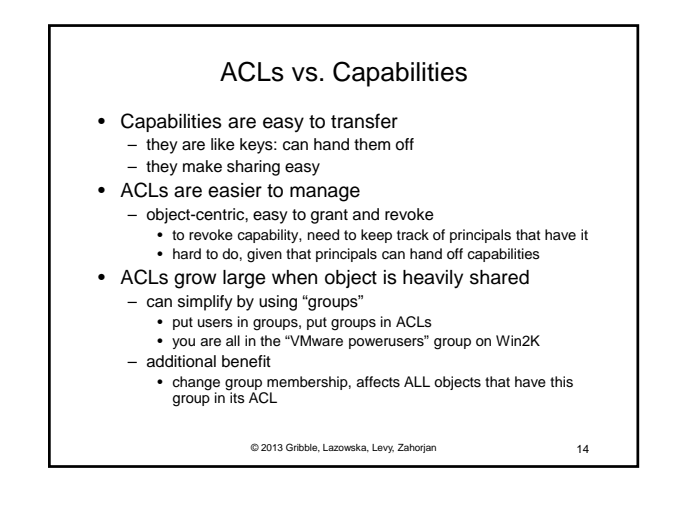

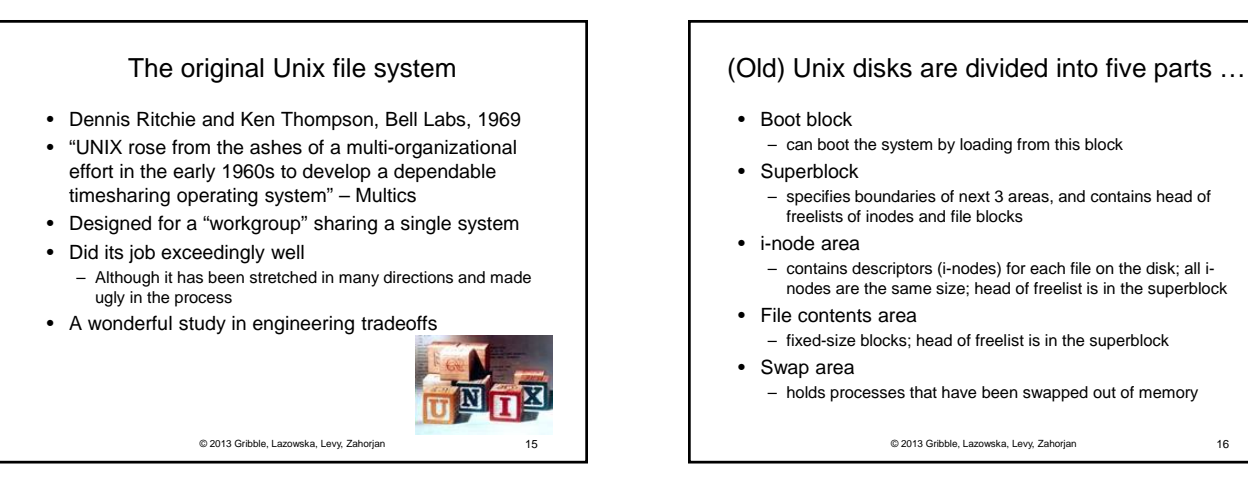

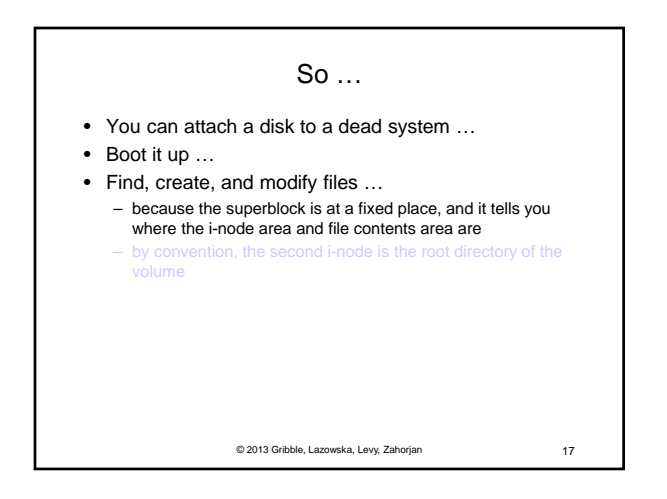

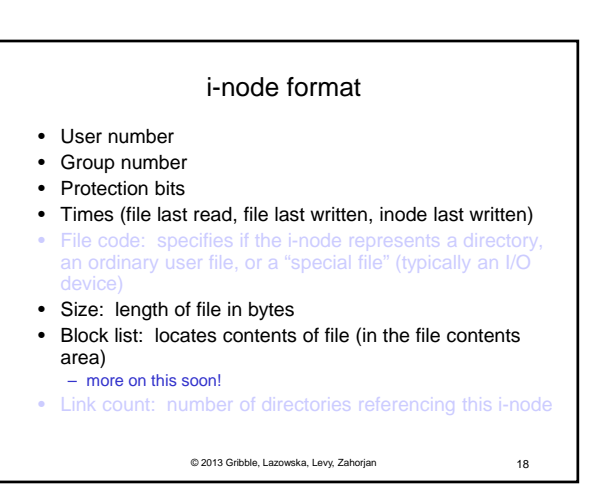

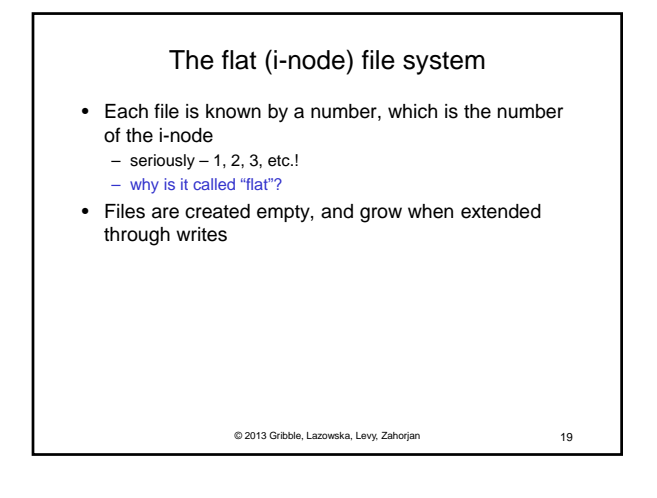

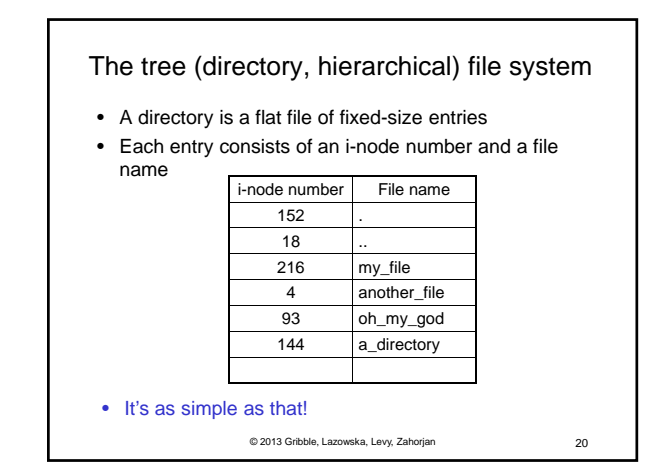

© 2013 Gribble, Lazowska, Levy, Zahorjan 21 The "block list" portion of the i-node (Unix Version 7) • Points to blocks in the file contents area • Must be able to represent very small and very large files. How? • Each inode contains 13 block pointers – first 10 are "direct pointers" (pointers to 512B blocks of file data) – then, single, double, and triple indirect pointers 1 10 11 12 …

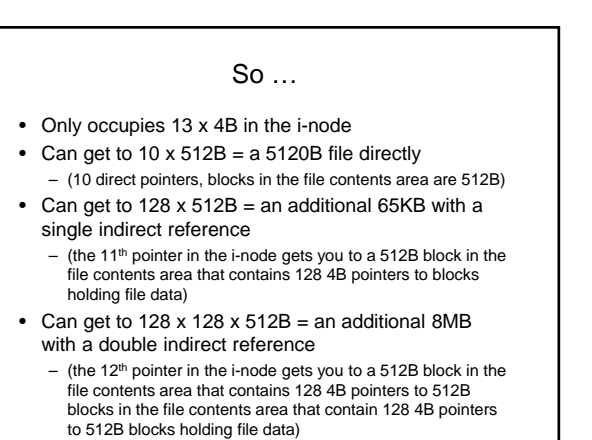

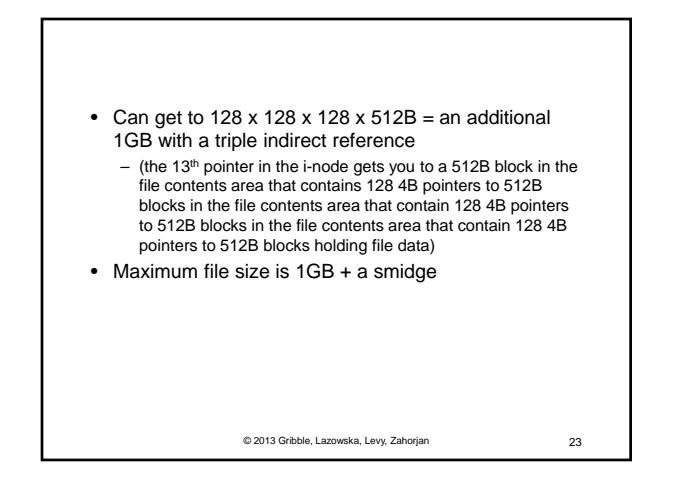

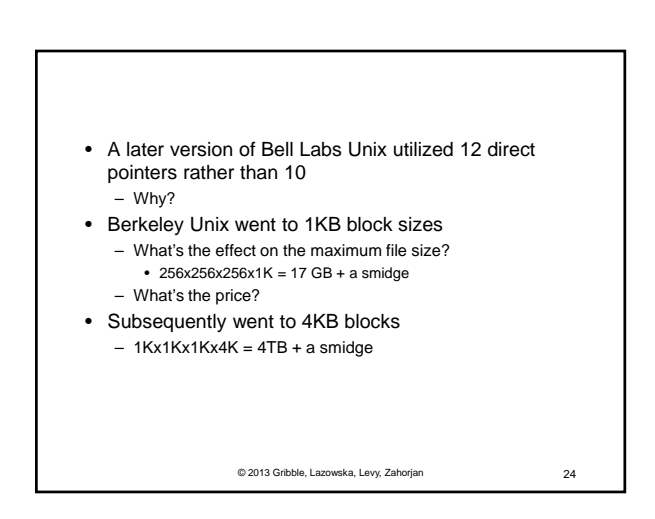

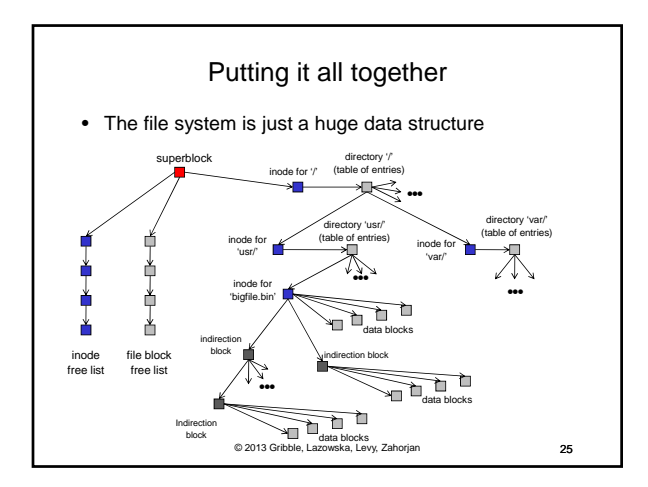

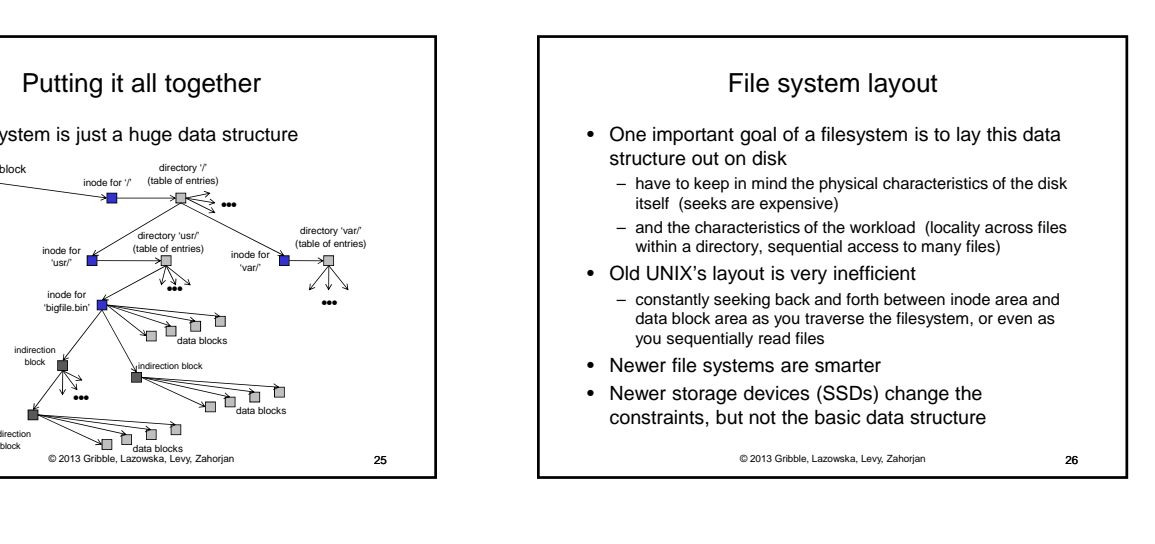

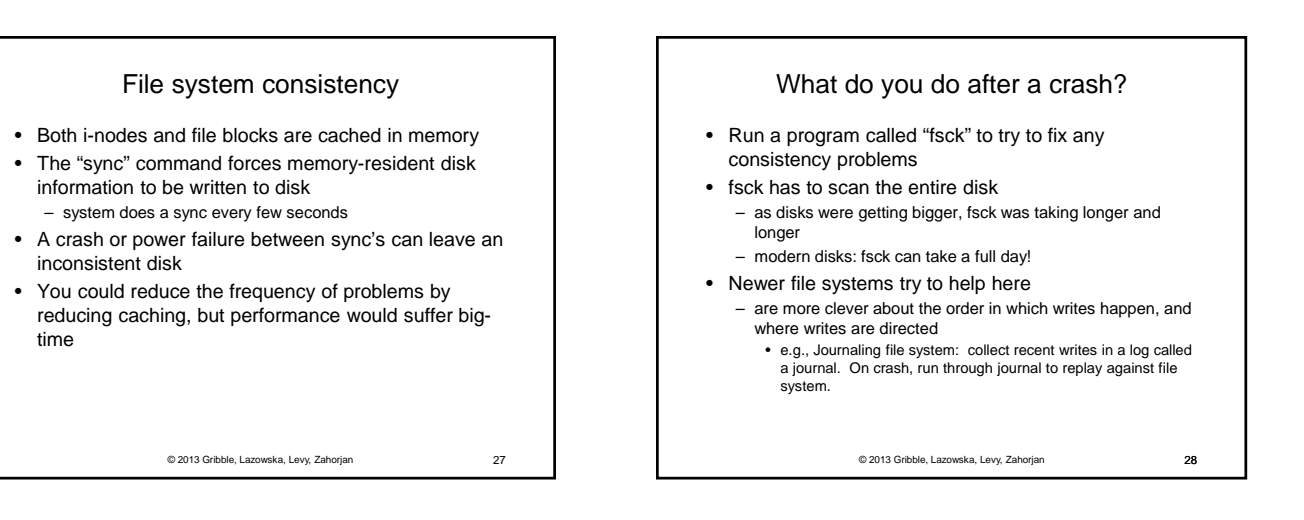

## fsck i-check (consistency of the flat file system)

- Is each block on exactly one list?
	- create a bit vector with as many entries as there are blocks
	- follow the free list and each i-node block list
	- when a block is encountered, examine its bit
		- If the bit was 0, set it to 1
		- if the bit was already 1
		- if the block is both in a file and on the free list, remove it from the free list and cross your fingers
			- if the block is in two files, call support!
	- if there are any 0's left at the end, put those blocks on the free list

© 2013 Gribble, Lazowska, Levy, Zahorjan 29

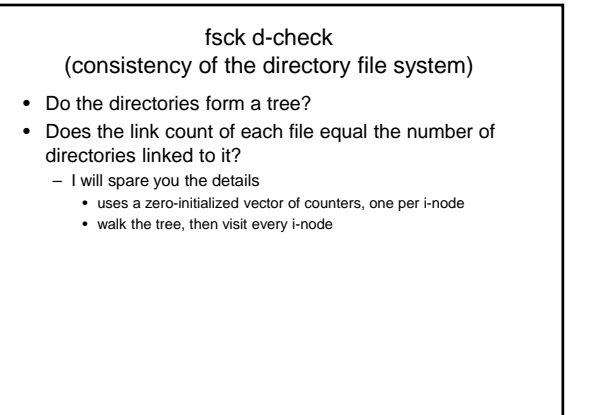

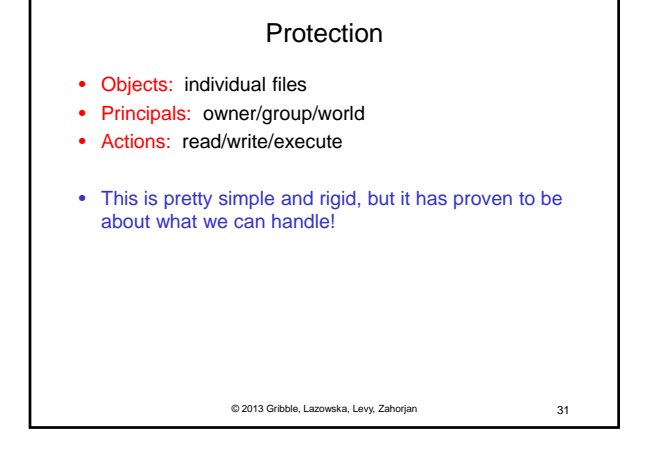

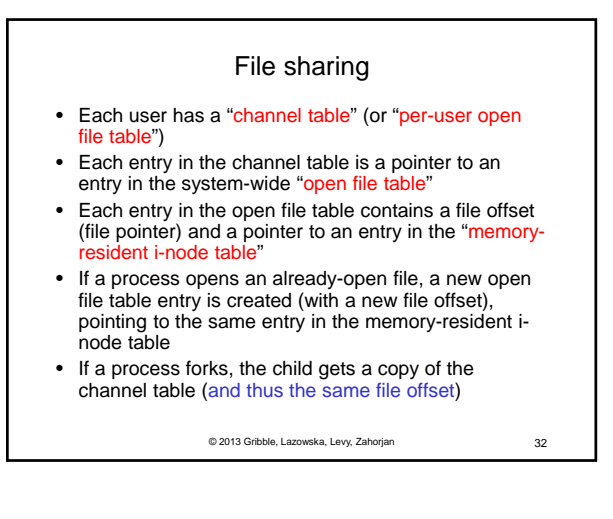

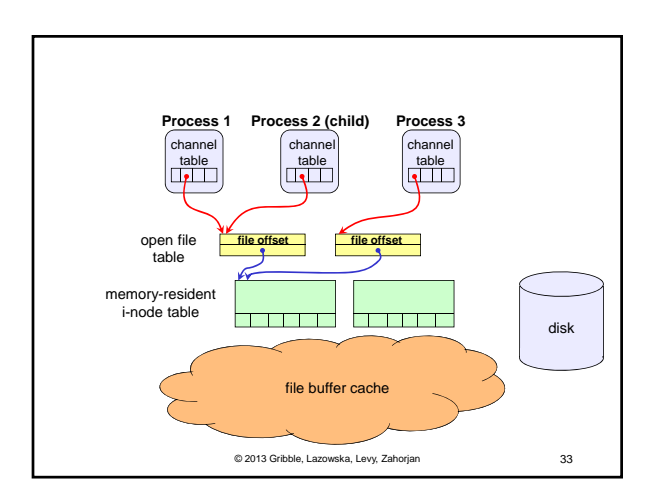